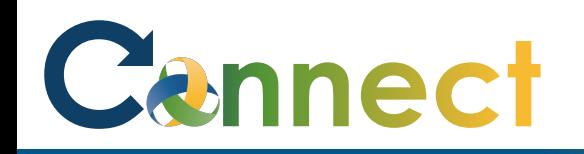

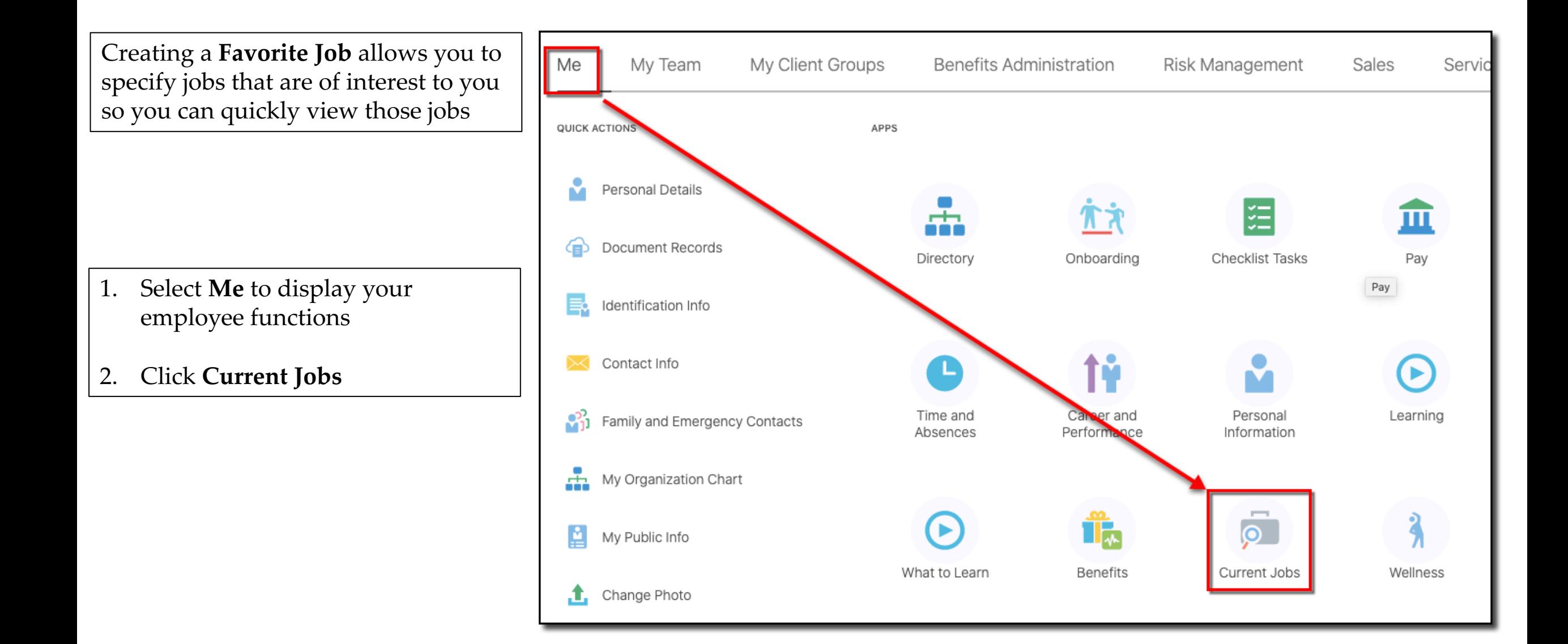

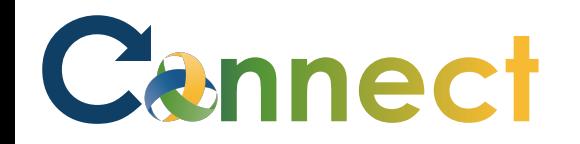

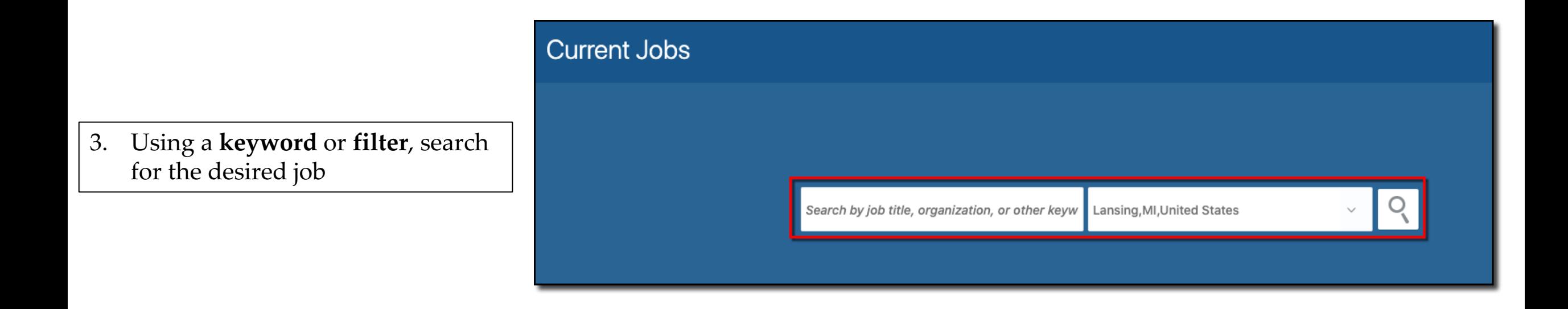

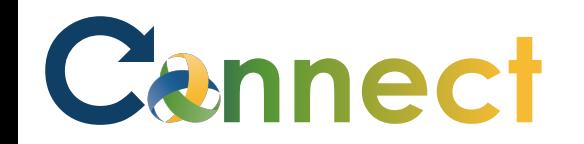

- $Jobs(2)$ Search... Lansing, MI, United States <sup>Q</sup> Hide Filters  $\checkmark$ Sort By Relevance **Filters** Clear All  $\checkmark$ Mental Health Ther - Ma (7)  $\wedge$  Location  $\cdots$ Lansing, MI, United States Lansing, MI, United States (2) **Hiring Manager**  $\land$  Job Family Baylis, Jana Manager (1) Organization Professional (1) **CMHA-CEI Division**  $\land$  Organization Supervisor 2A\_Test (6)  $\alpha$  as  $\alpha$ CMHA-CEI Division (1) ansing, MI, United States Community Mental Health **Hiring Manager** Authority of Clinton, Eaton,  $(1)$ S Stark, Arya Ingham Counties Organization  $\land$  Posting Dates Community Mental Health Authority of Clinton, Eaton, Ingham C...  $\odot$  All (2)  $\bigcirc$  Today (0) ◯ Less than 7 Days (0) Less than 30 Days (0) Greater than 30 Days (2)
- 4. Click the **Star** next to any job you want to save as a **Favorite**

**Note:** Upon selecting, the star will turn yellow

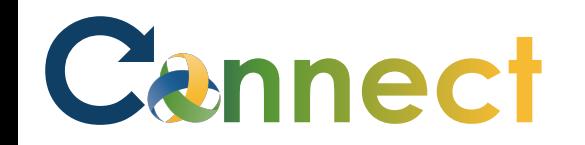

5. Click the **back arrow <** to go back to the **Current Jobs** page

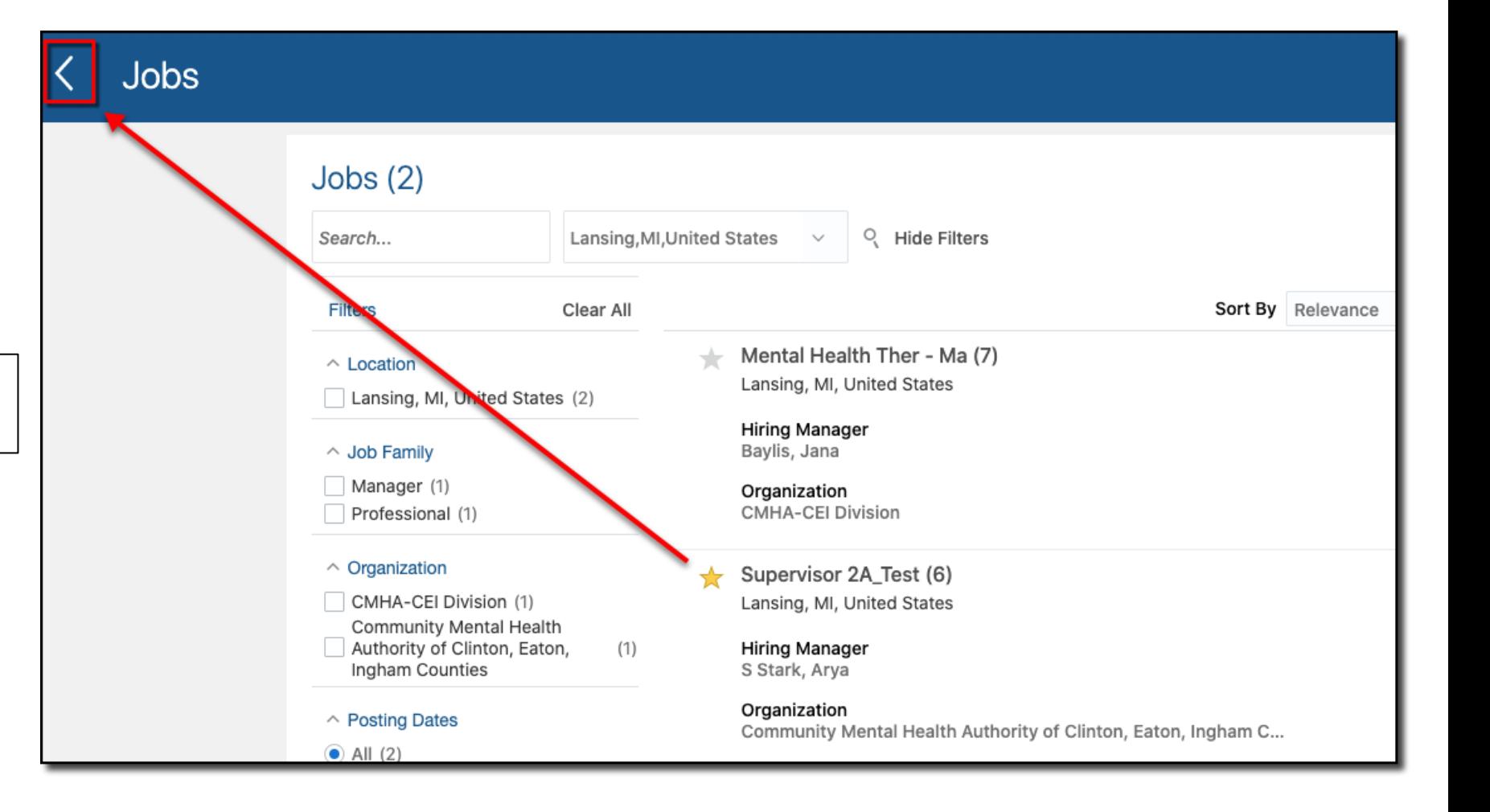

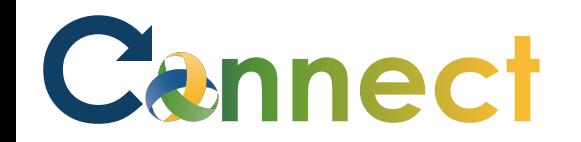

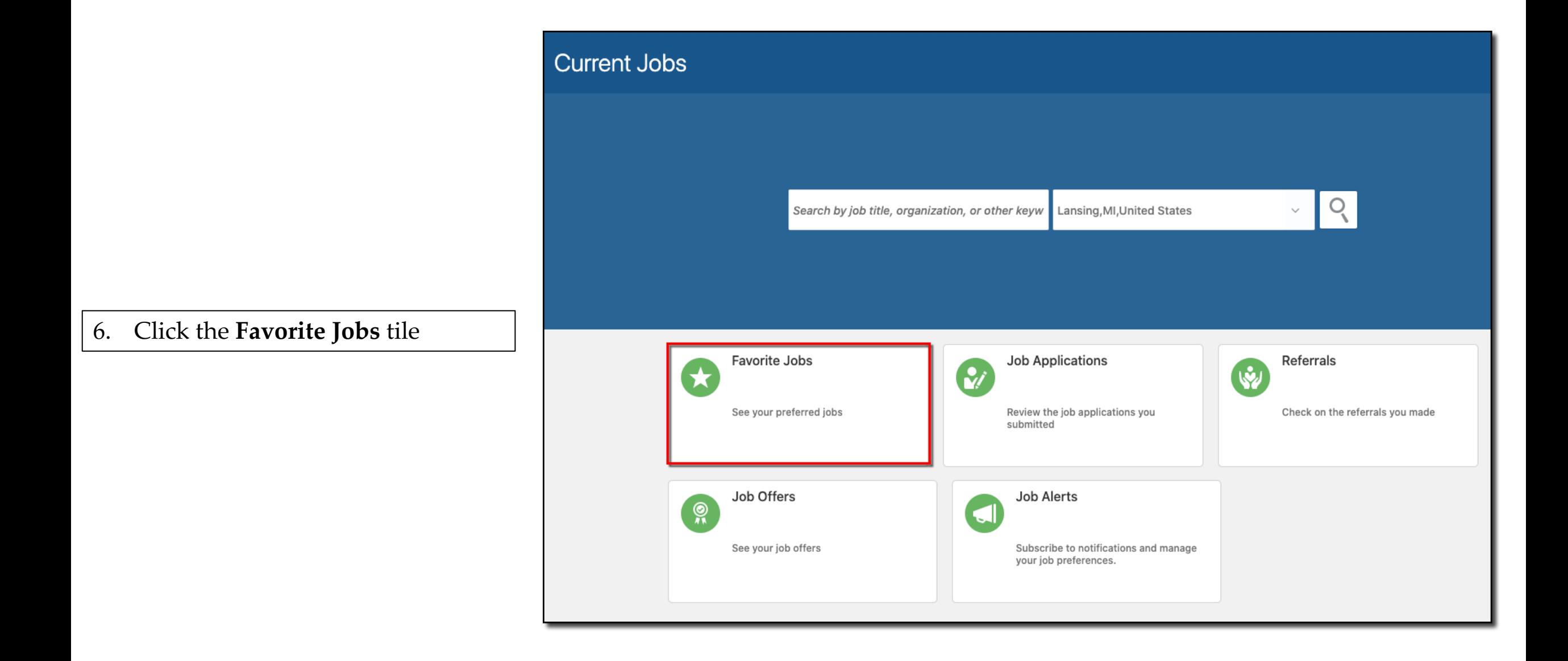

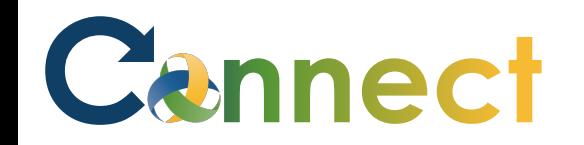

7. The job selected and starred is displayed on **the Favorite Jobs**  page for quick and easy viewing

**End of Procedure**

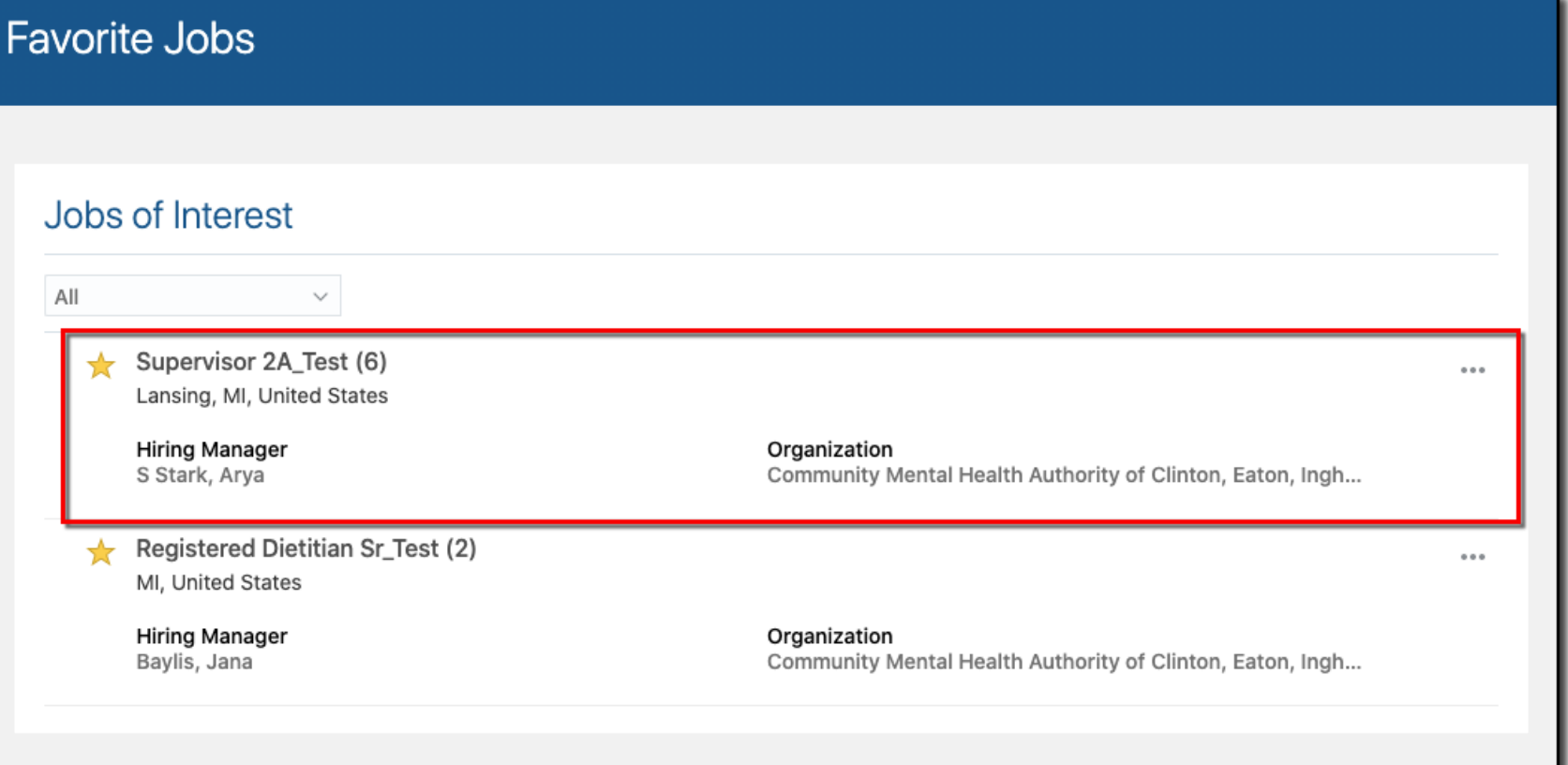